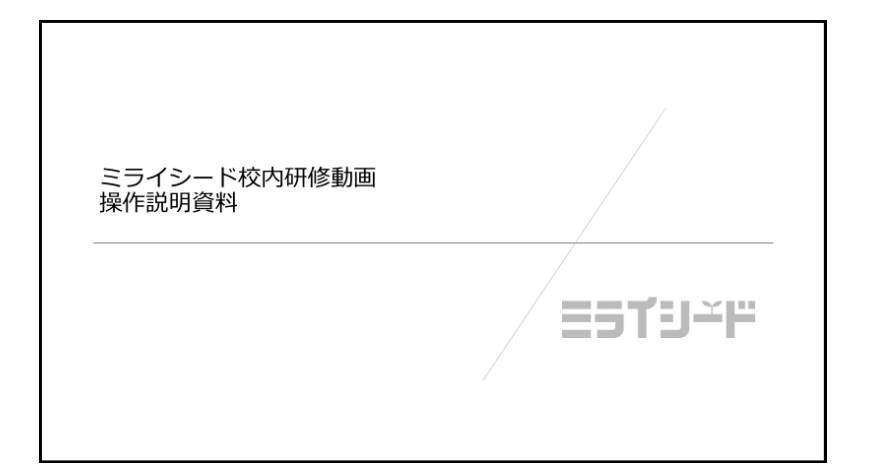

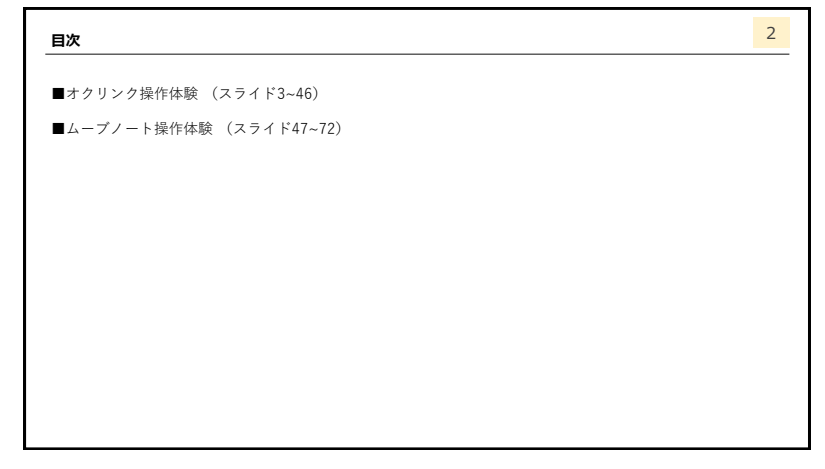

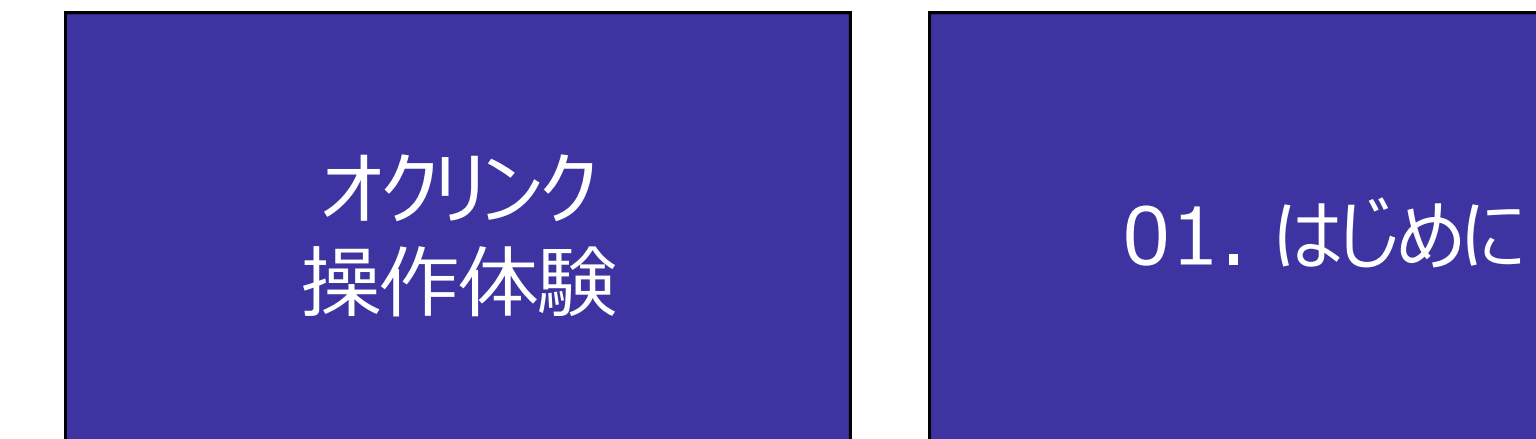

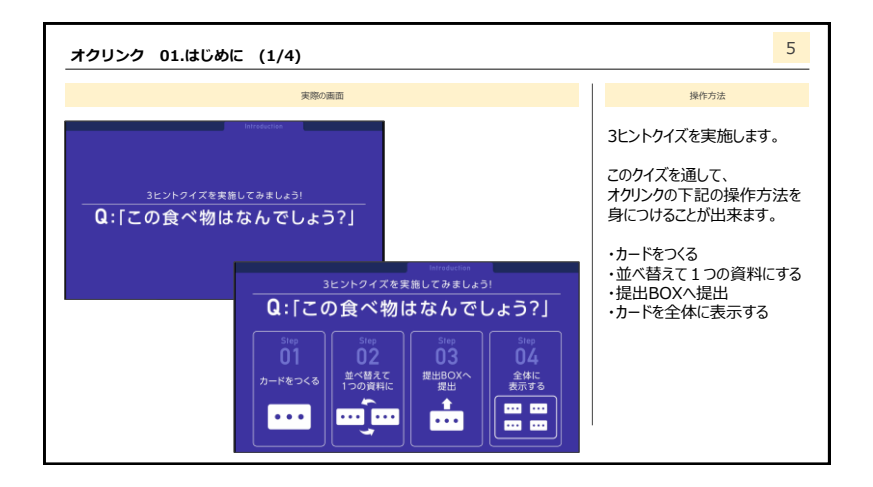

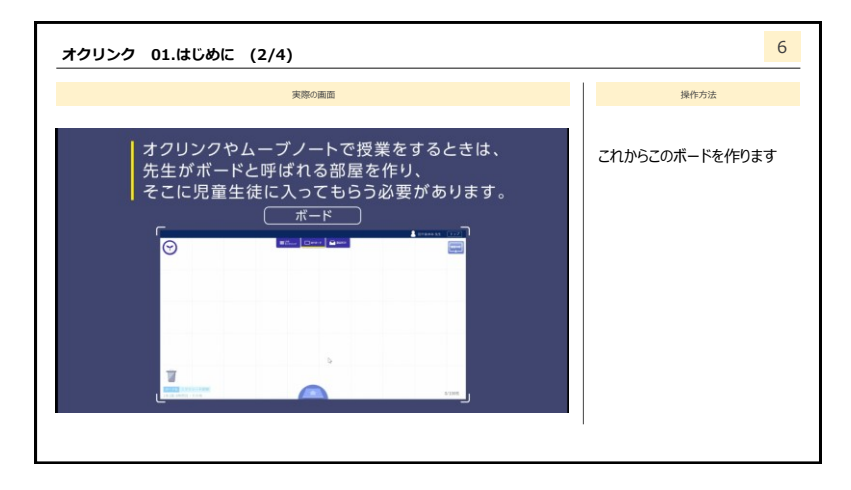

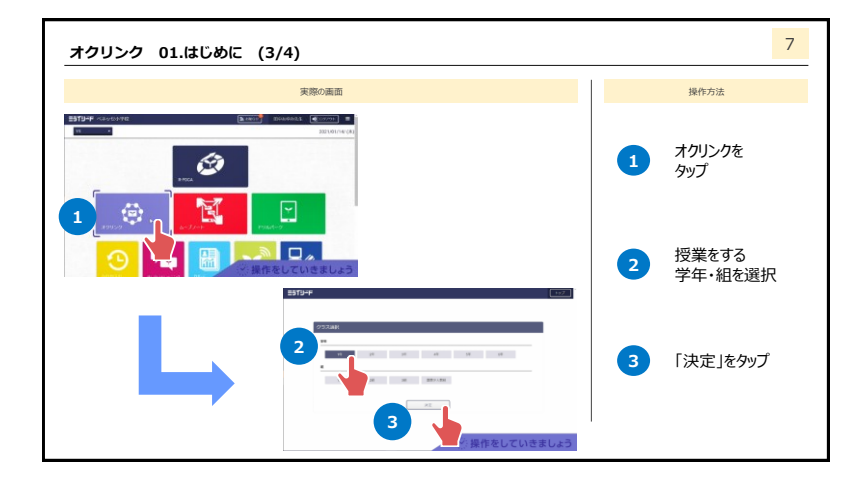

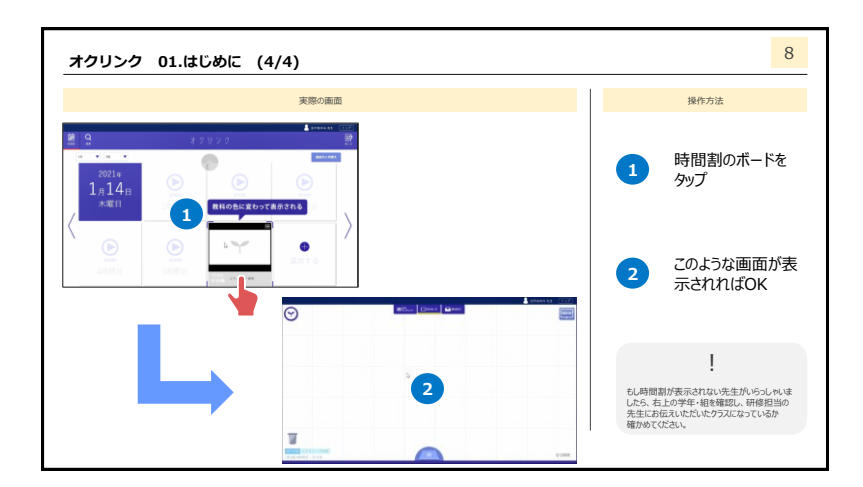

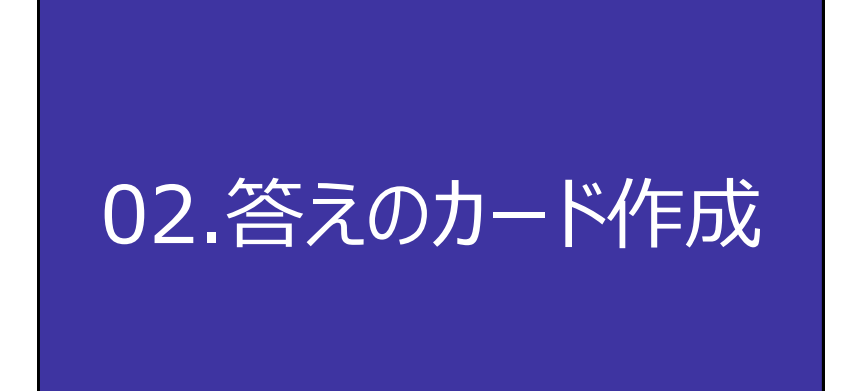

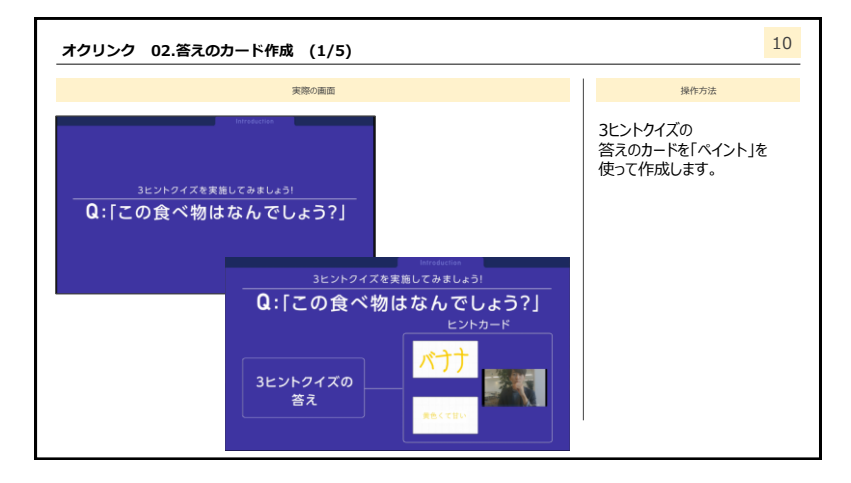

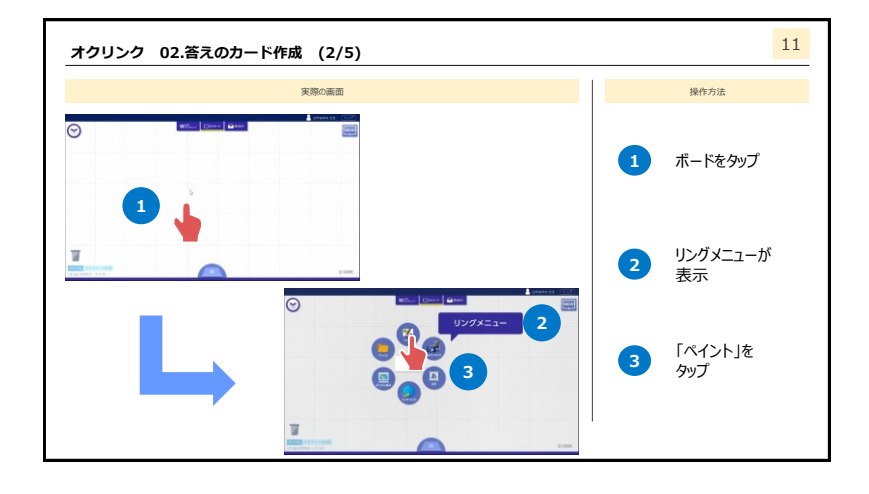

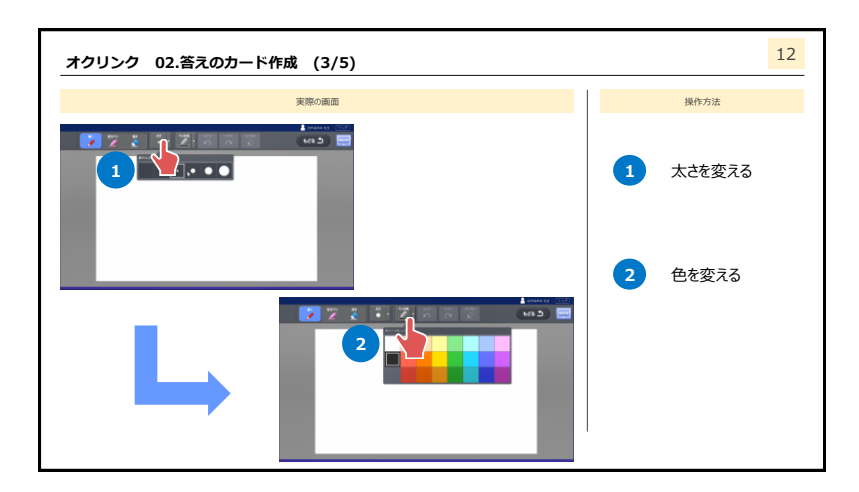

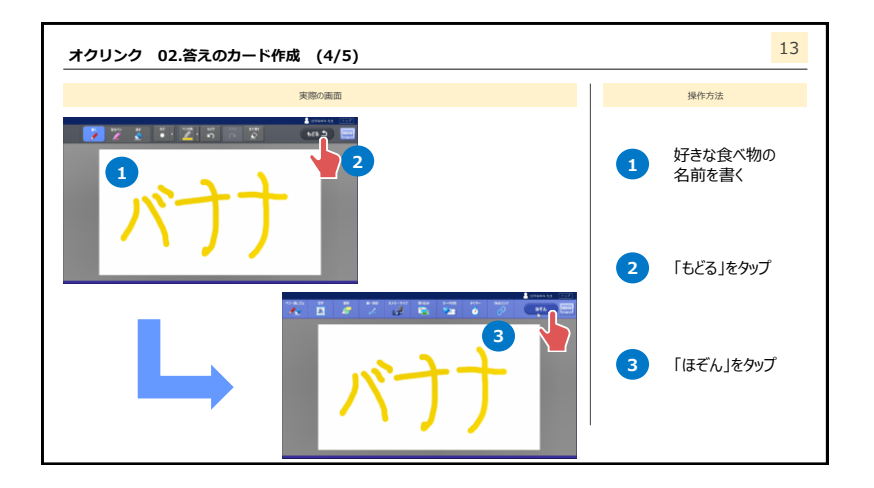

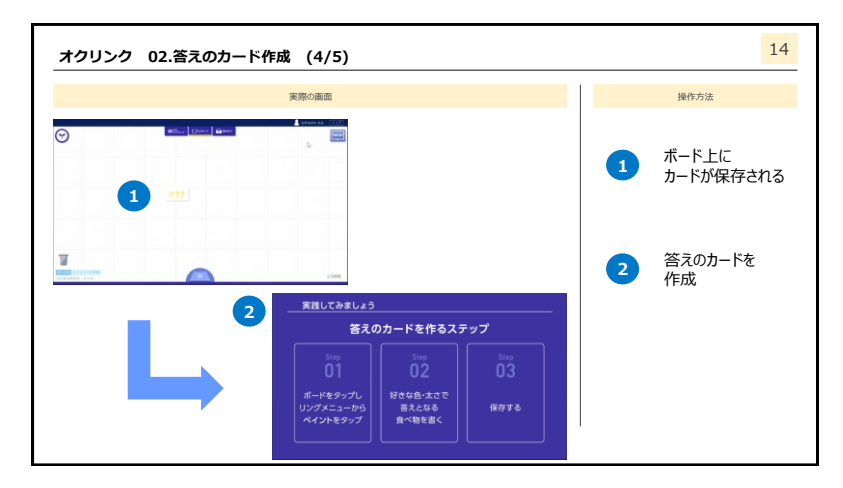

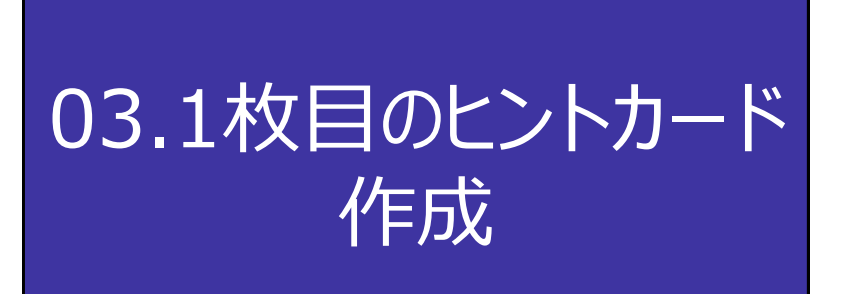

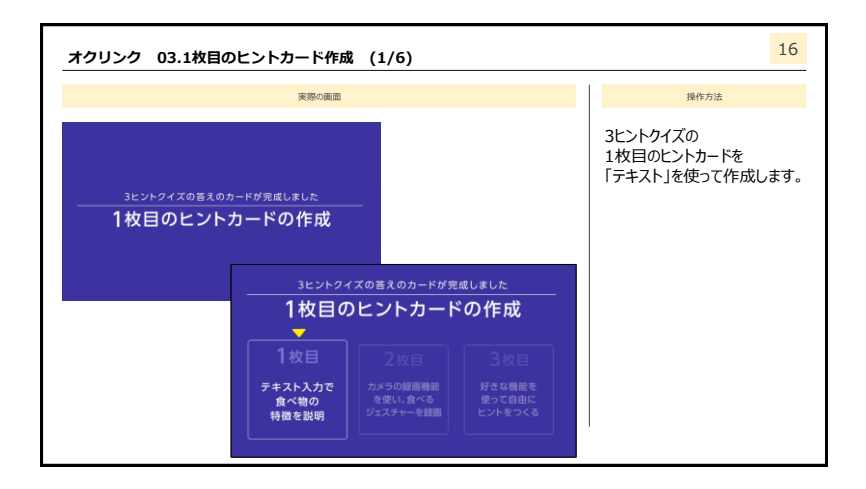

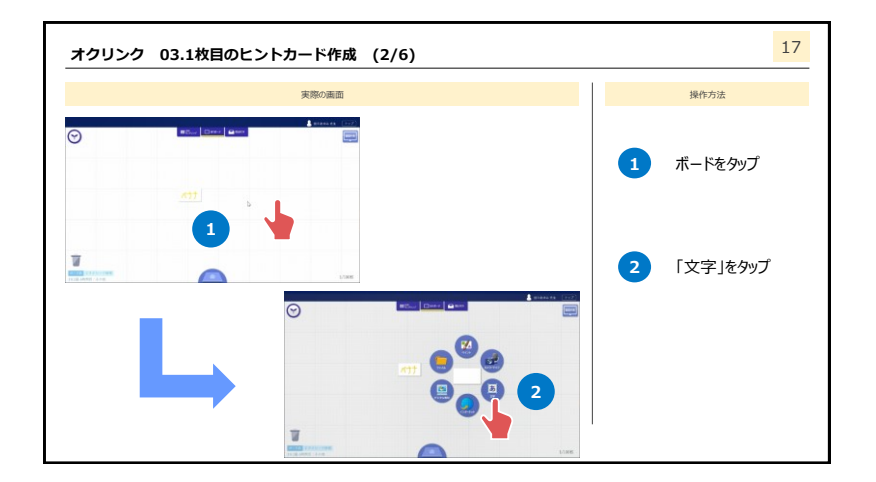

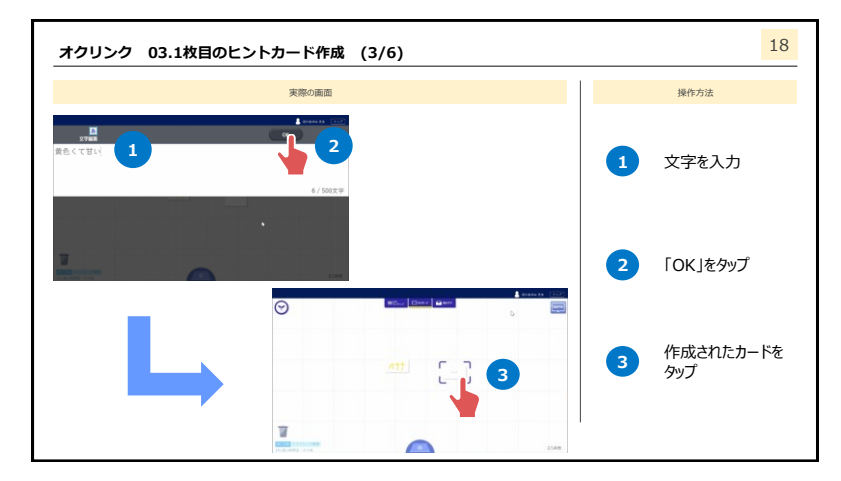

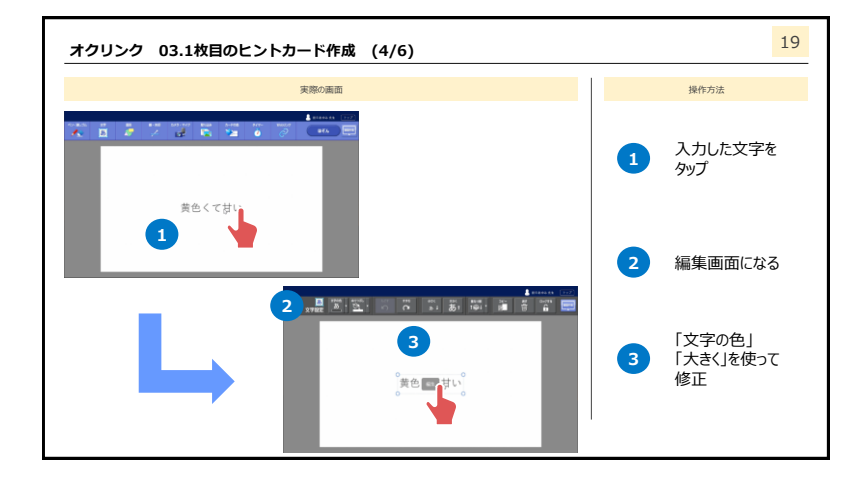

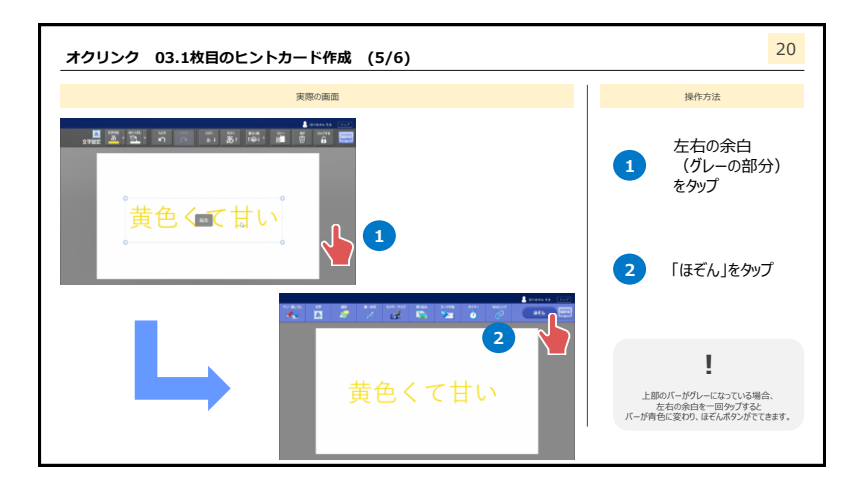

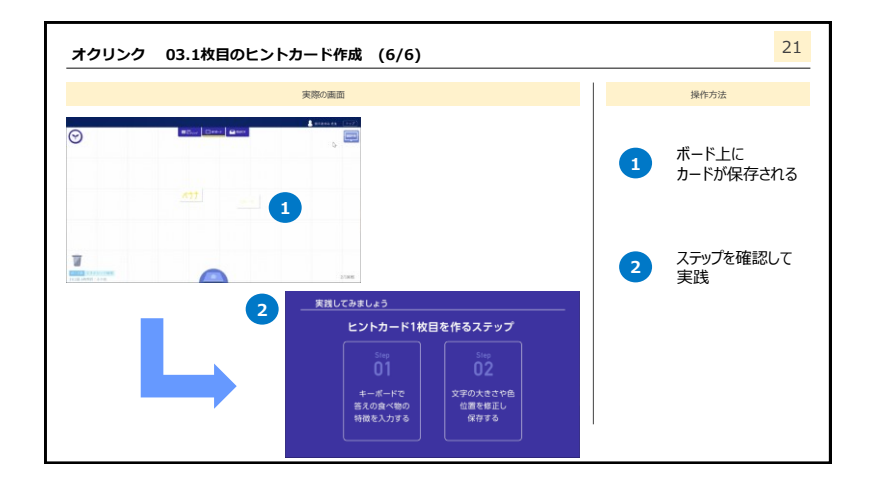

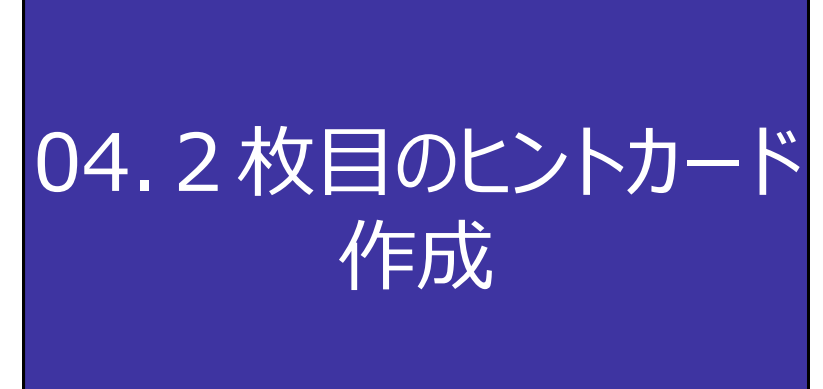

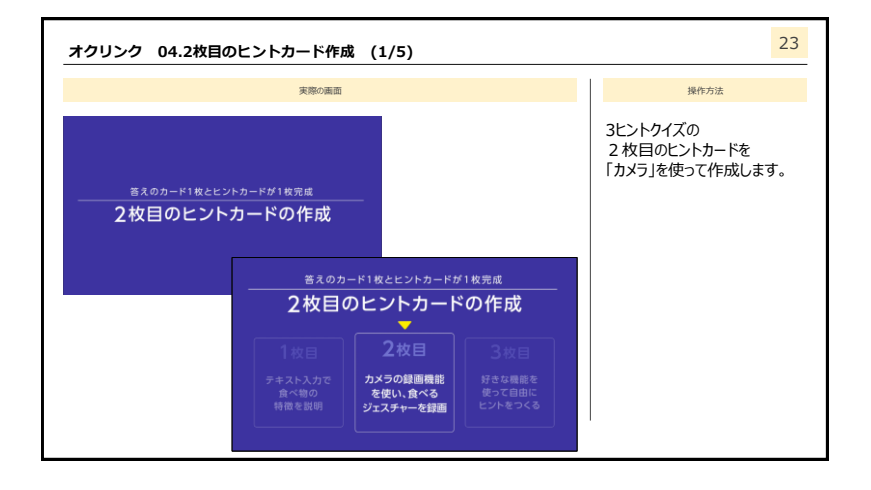

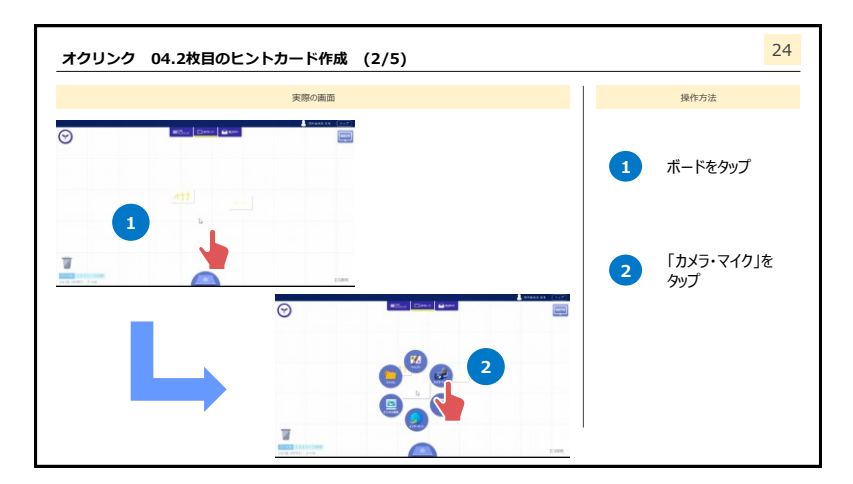

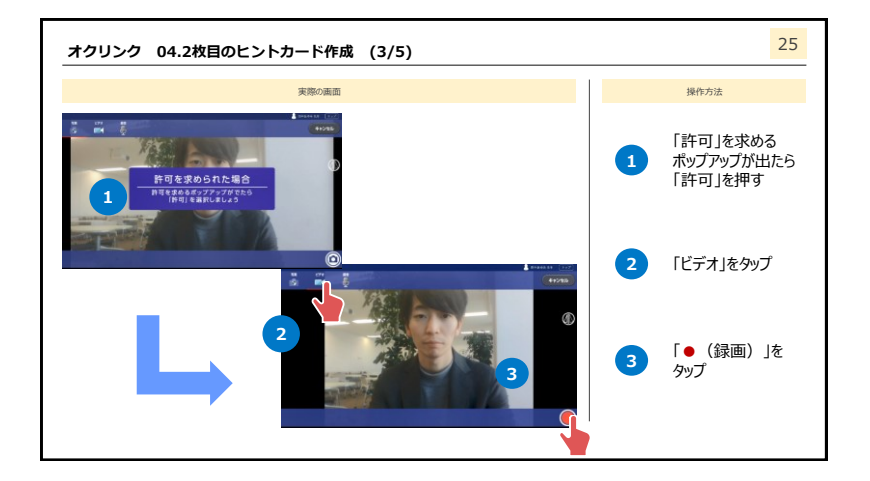

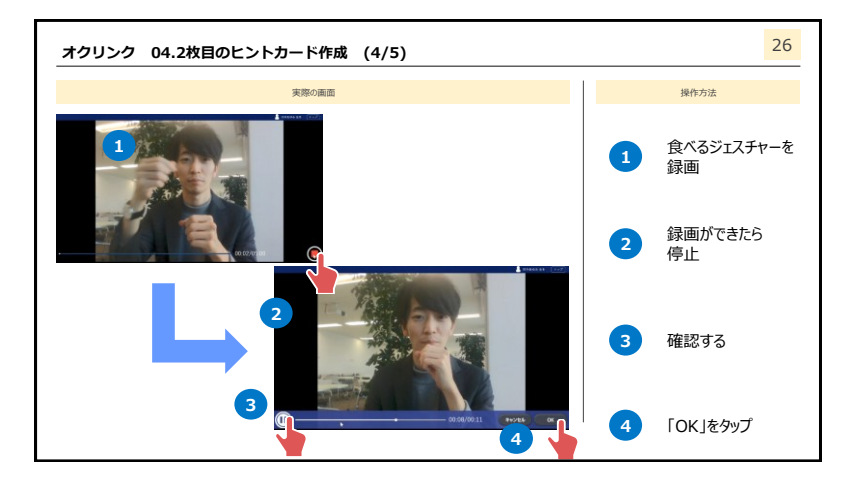

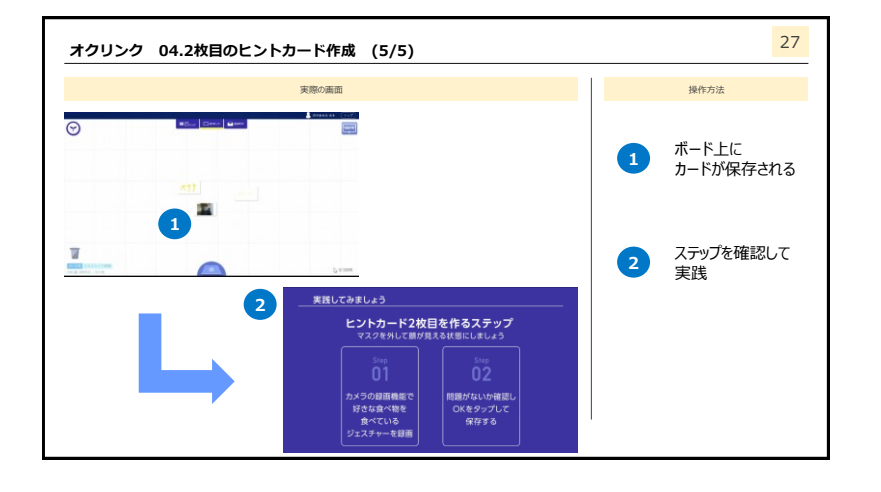

# 05.作ったカードを つなげる

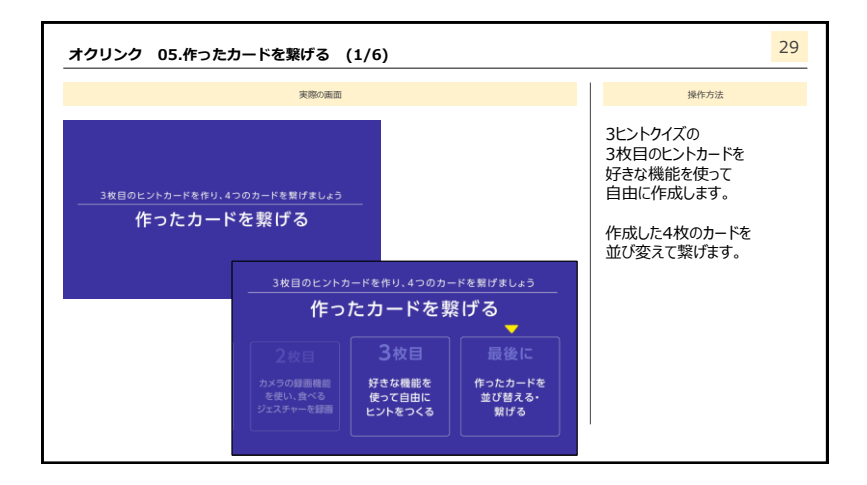

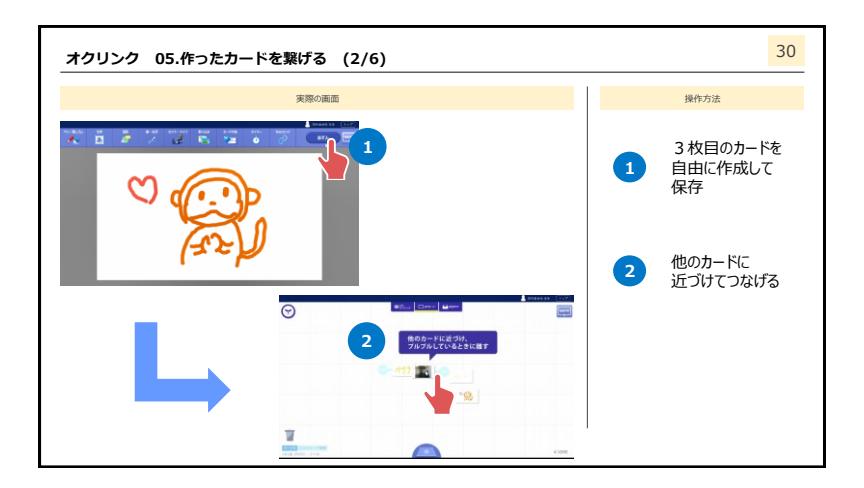

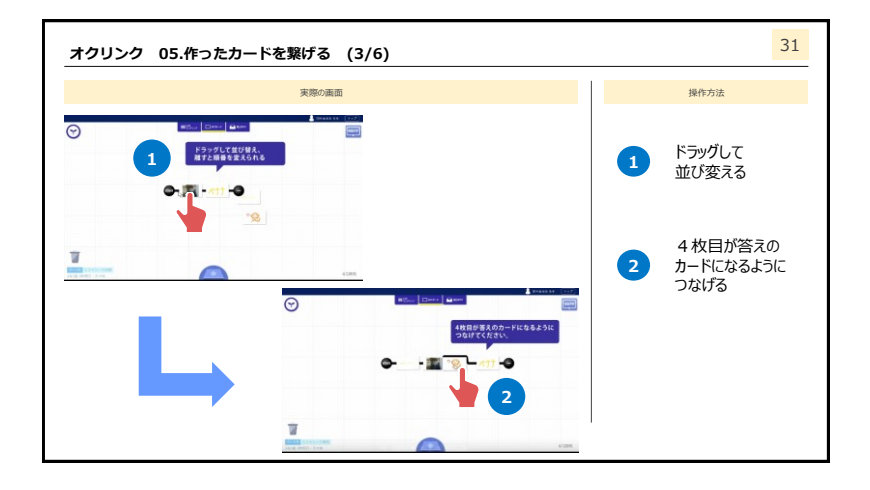

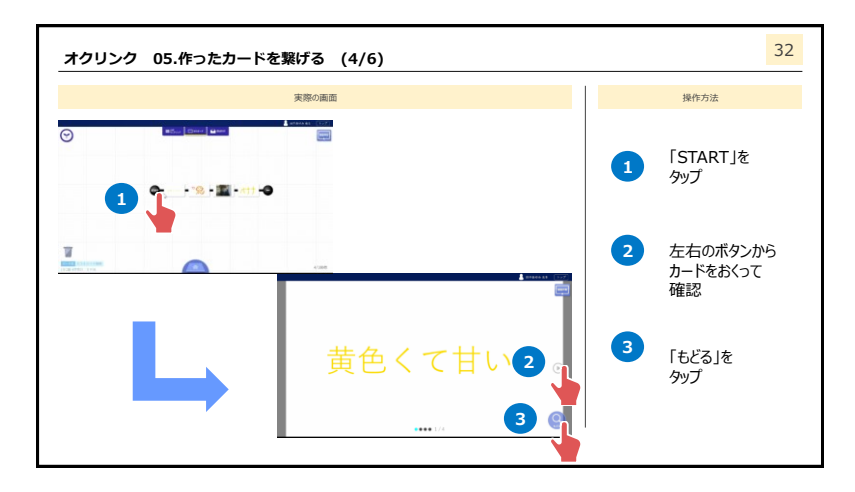

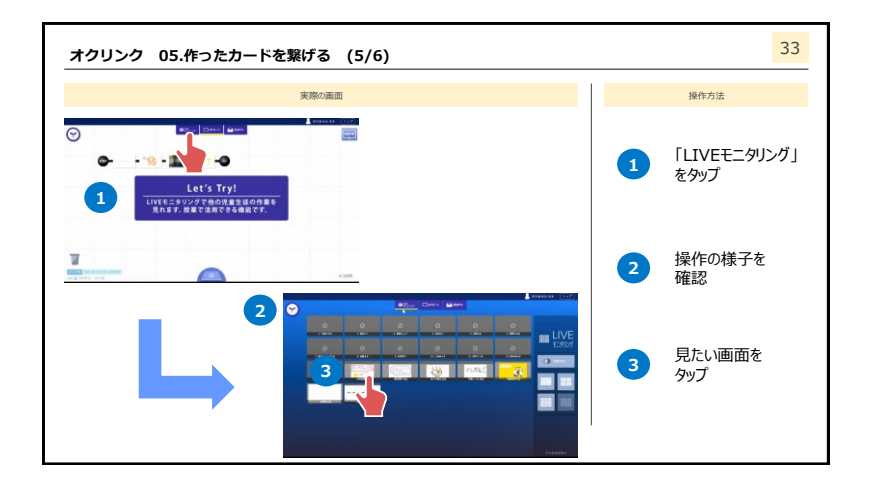

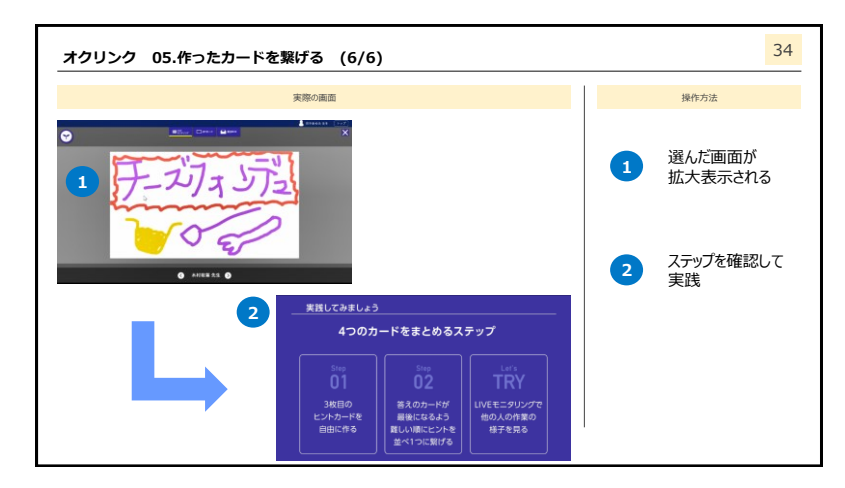

## 06.提出BOX 個別に送る

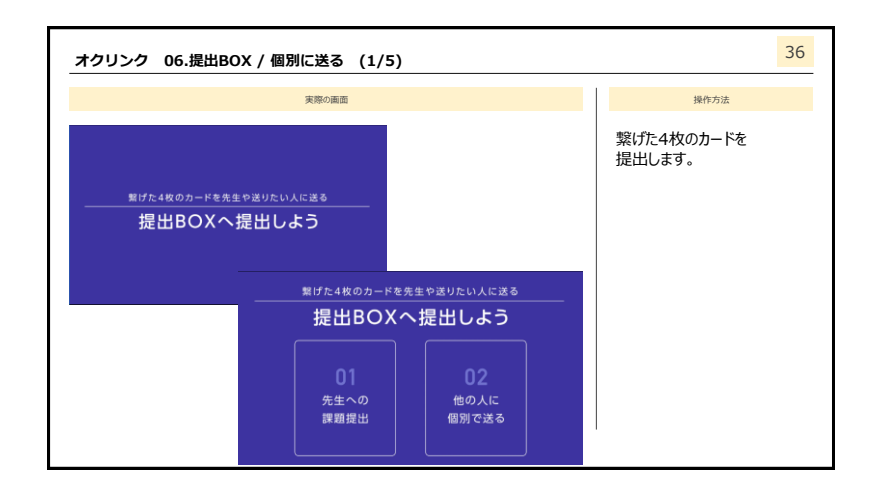

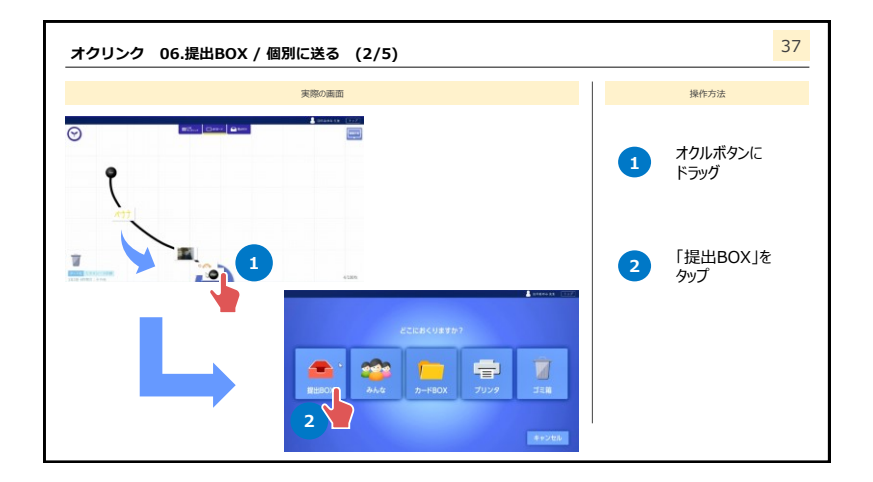

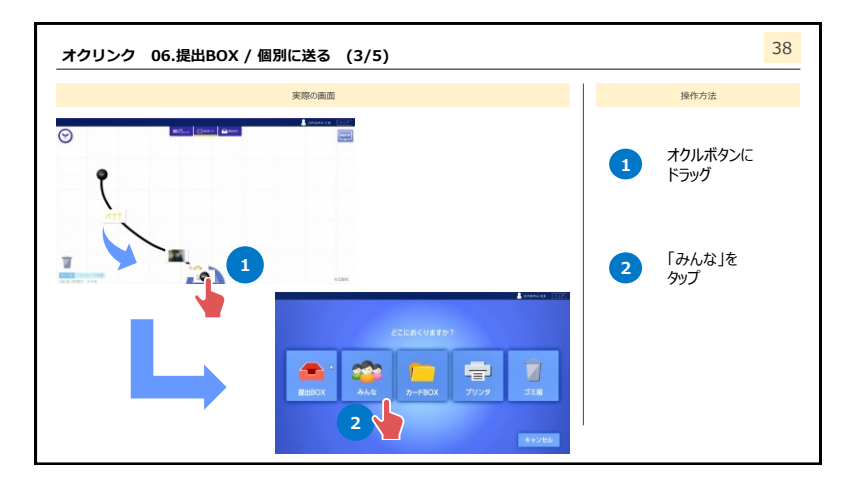

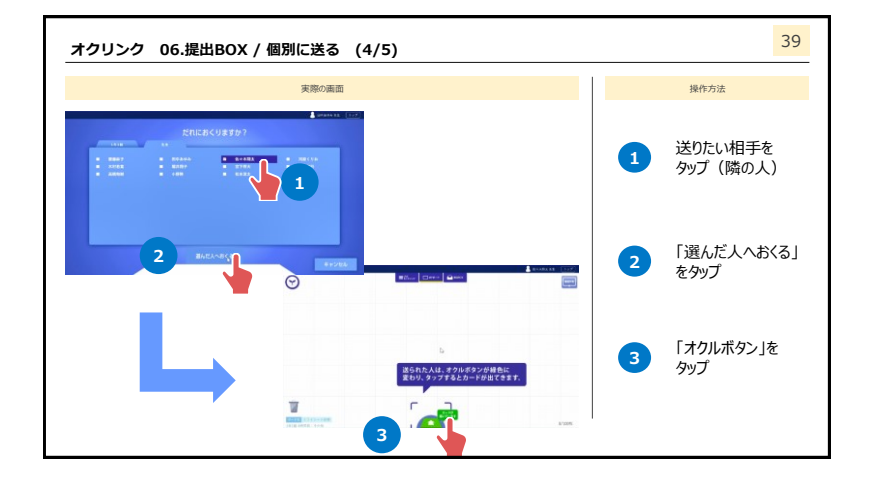

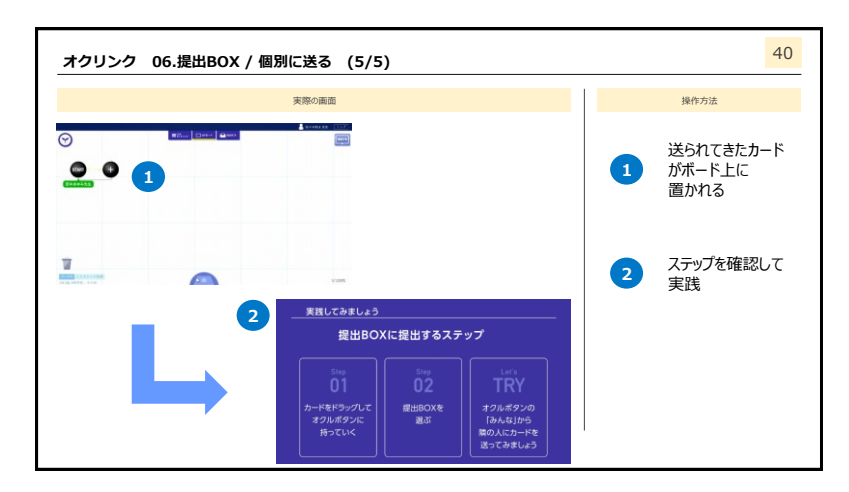

## 07.提出BOXについて

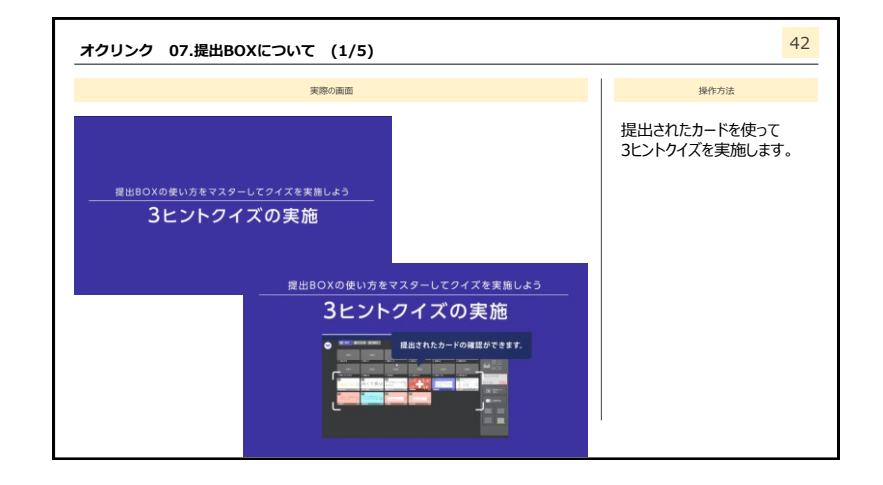

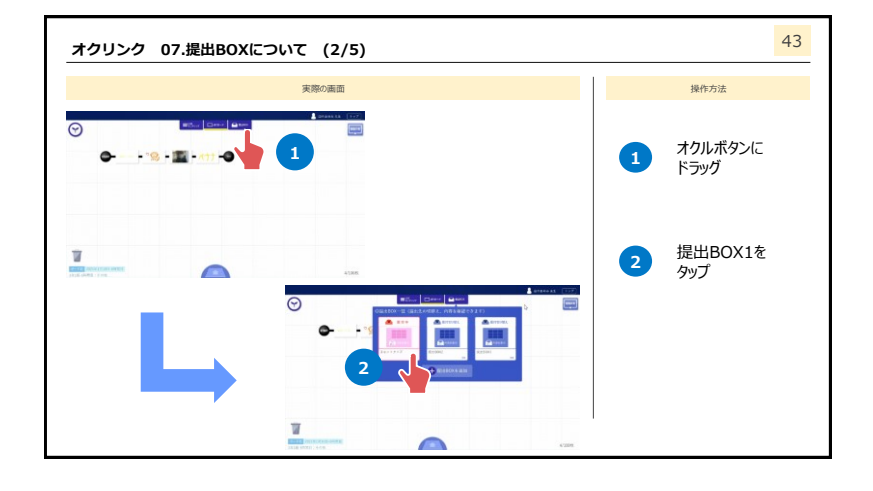

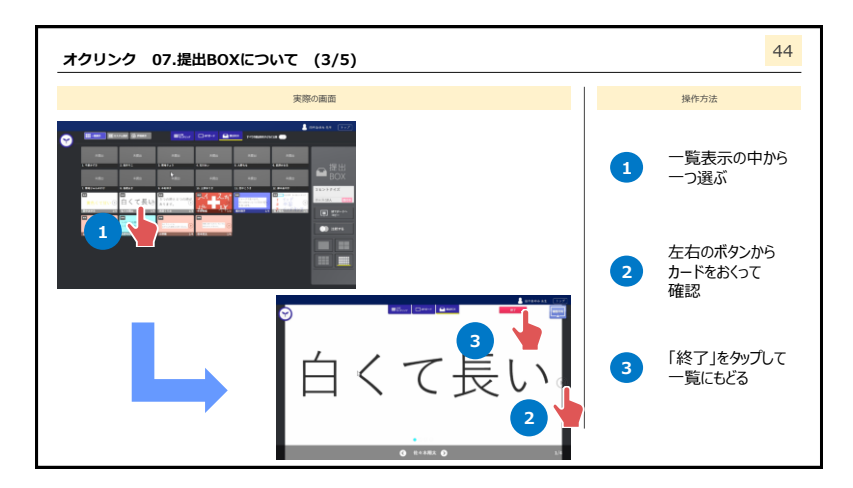

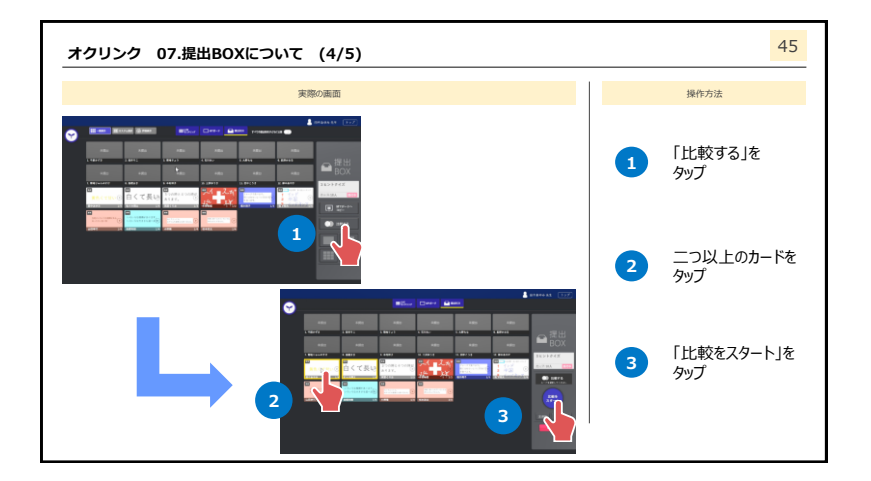

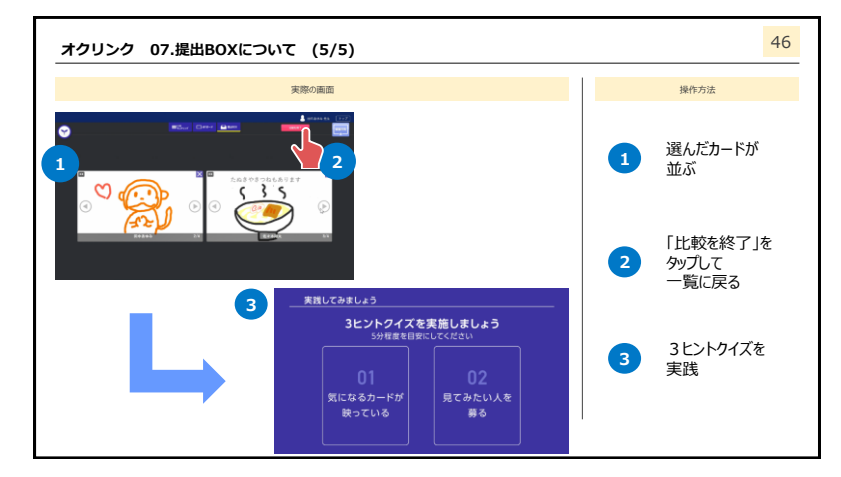

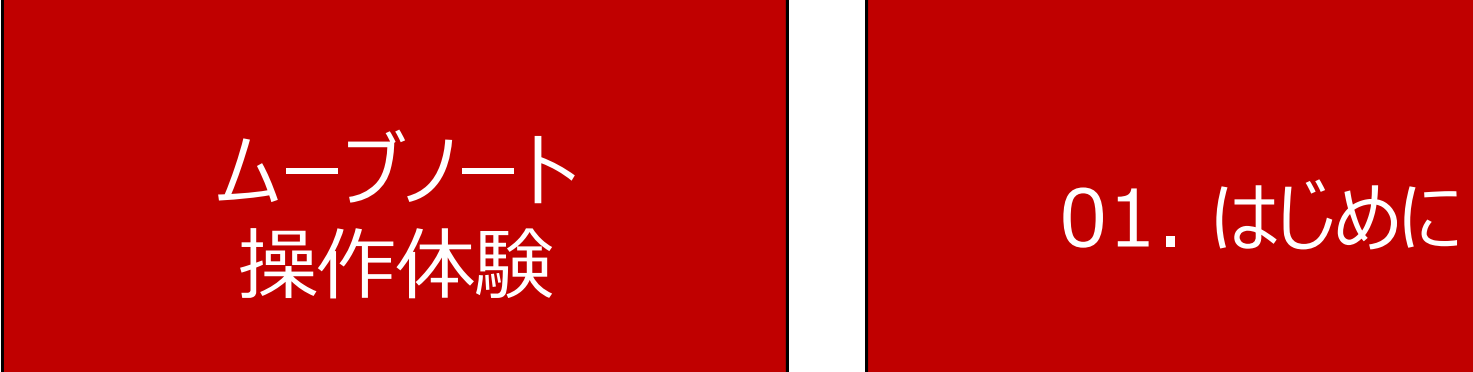

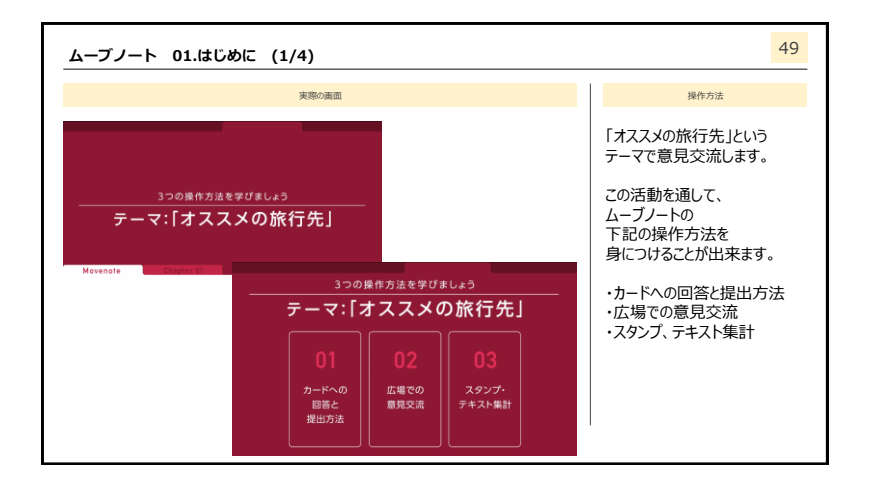

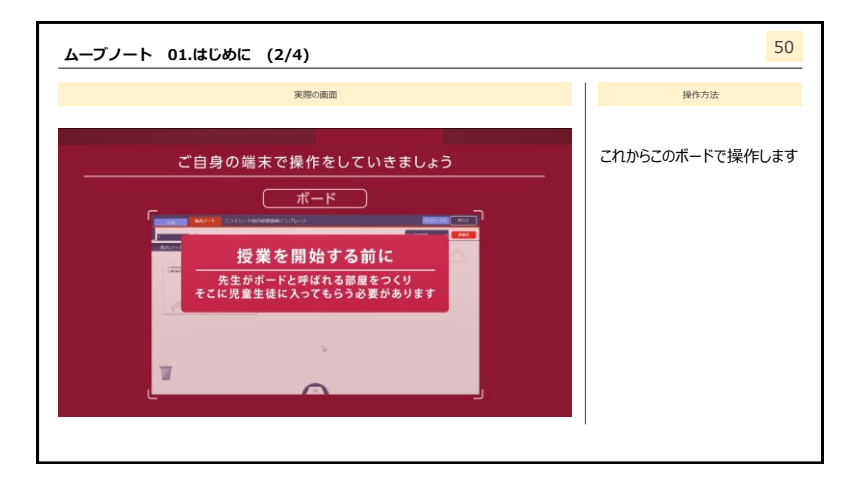

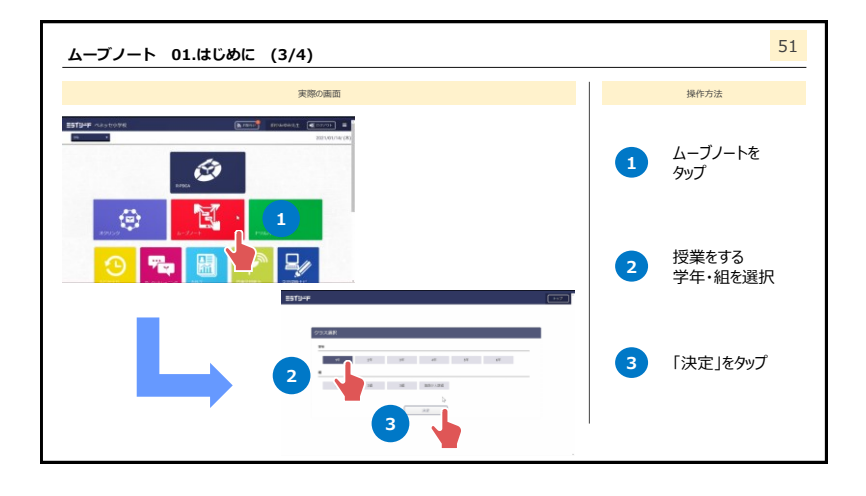

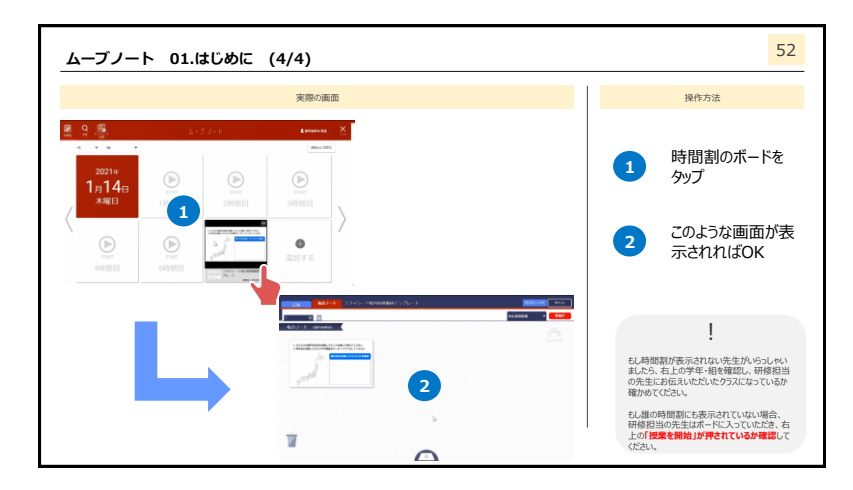

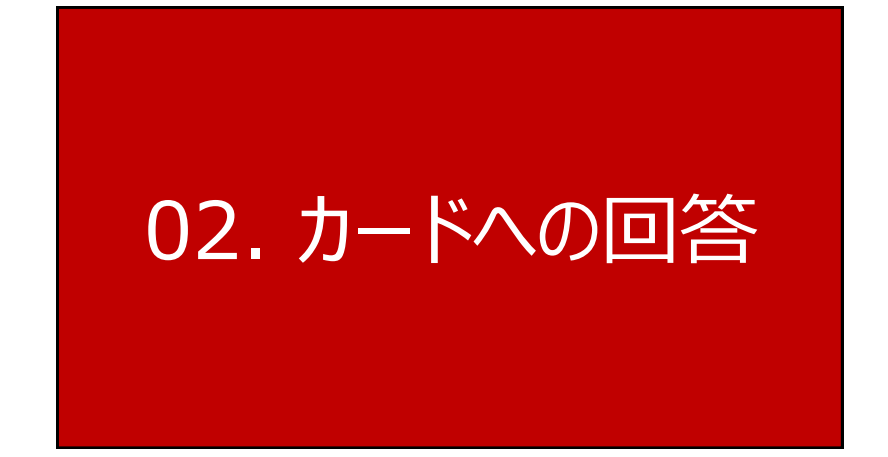

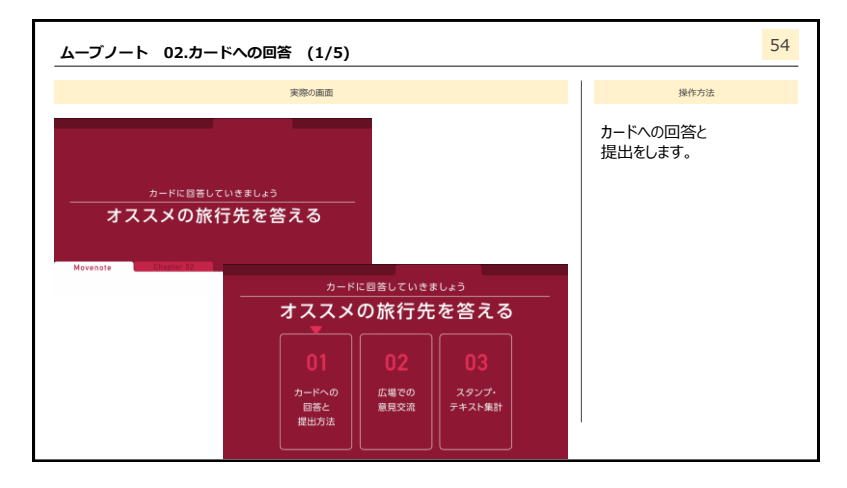

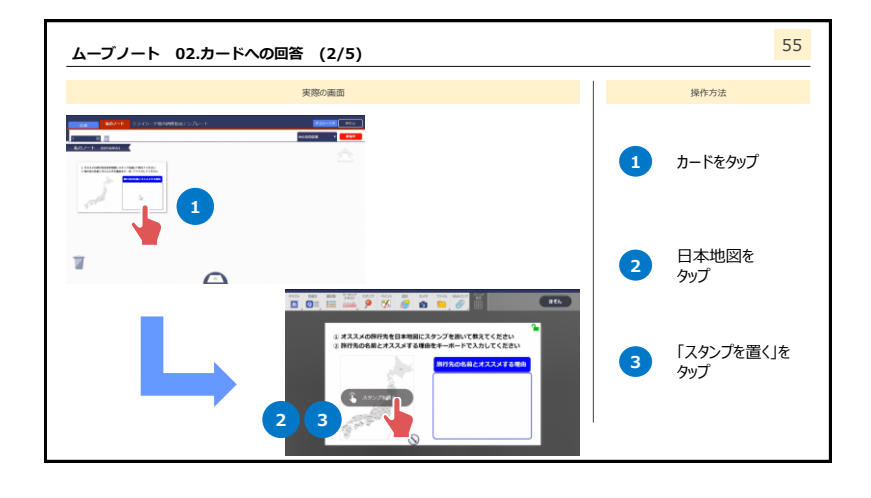

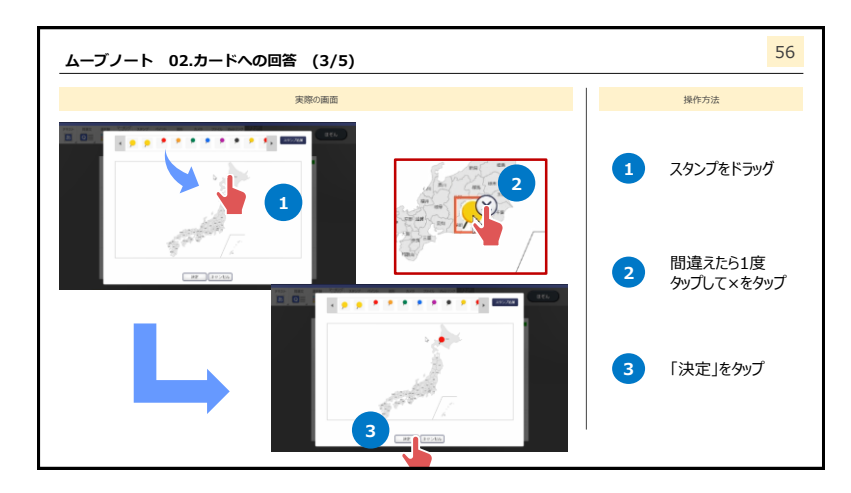

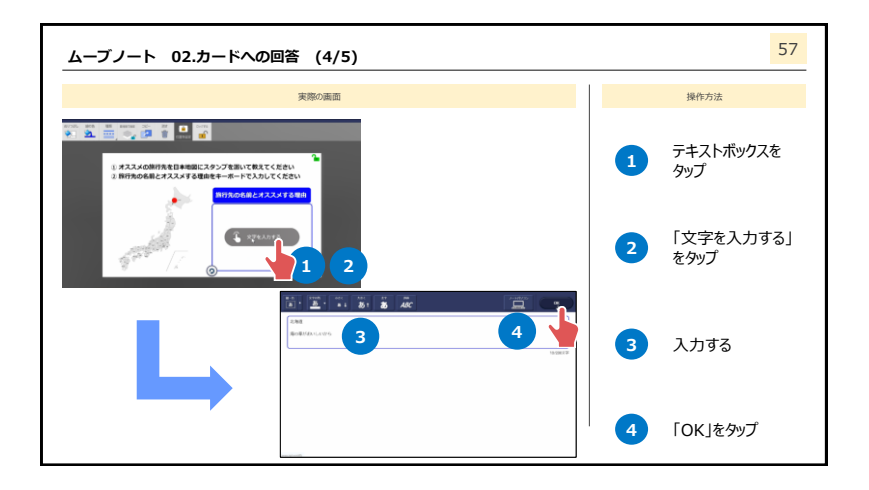

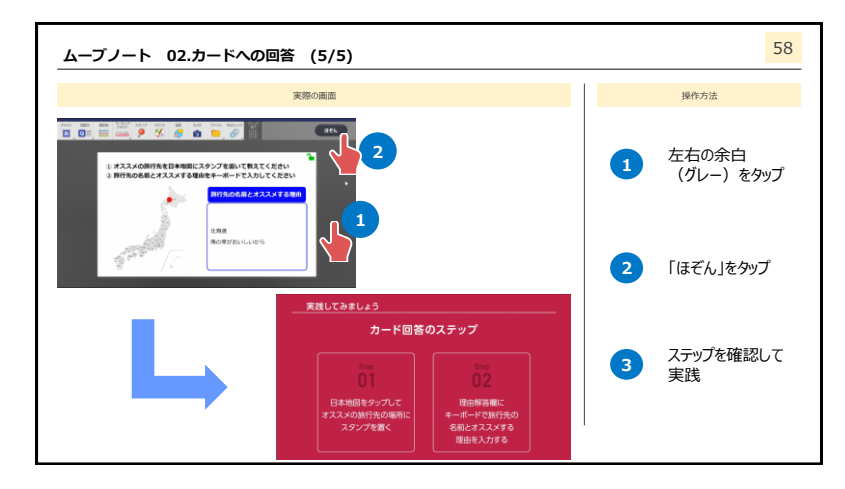

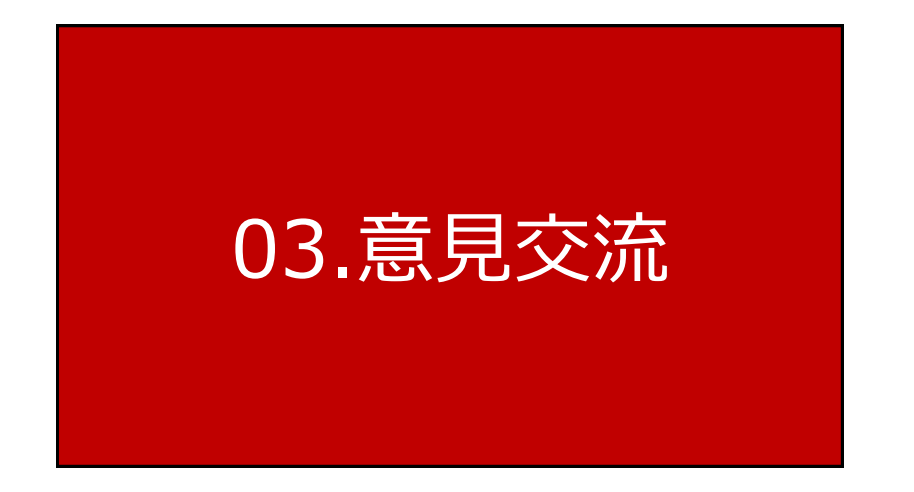

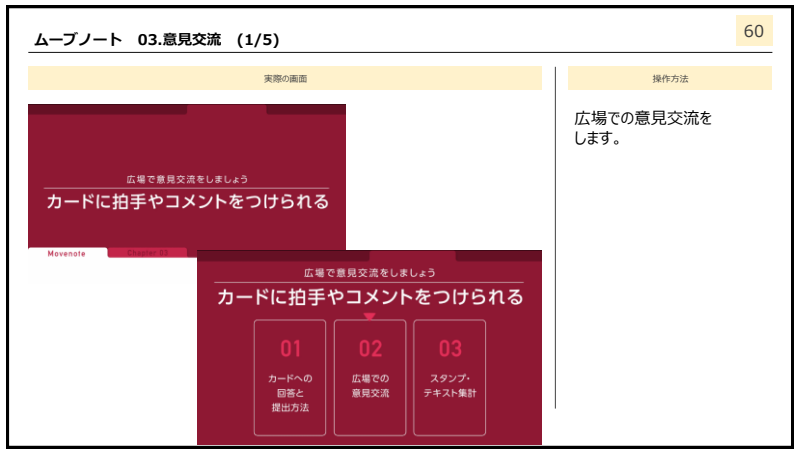

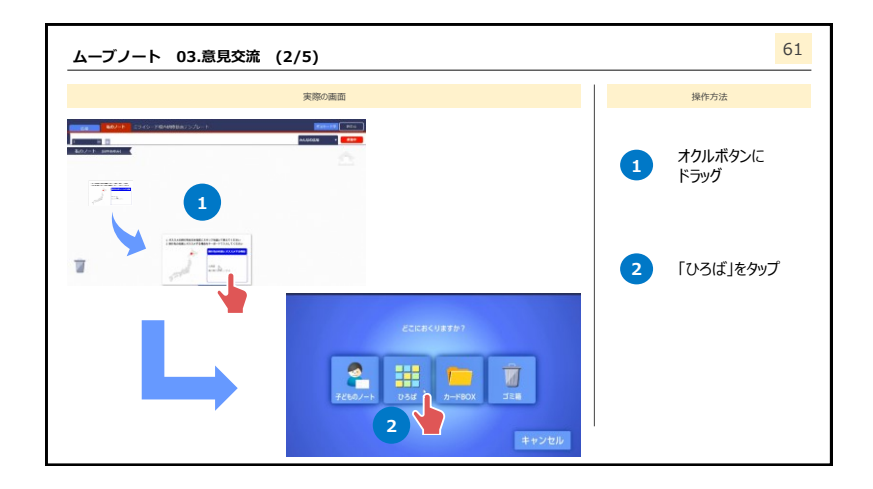

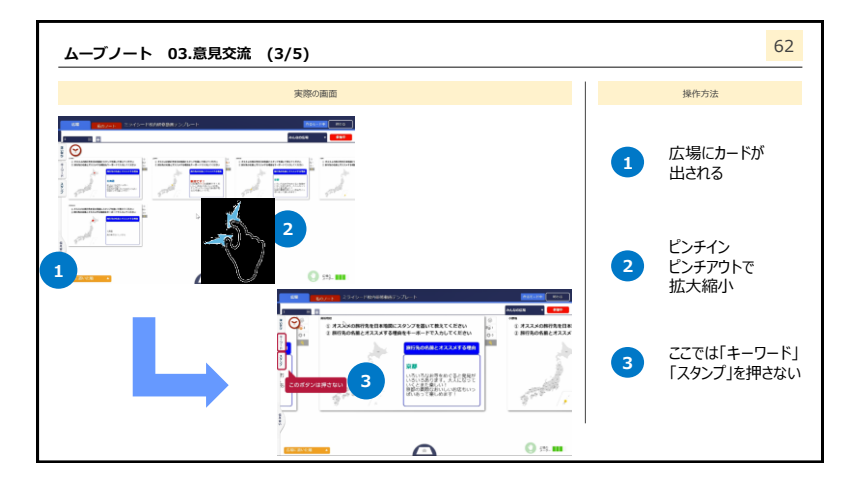

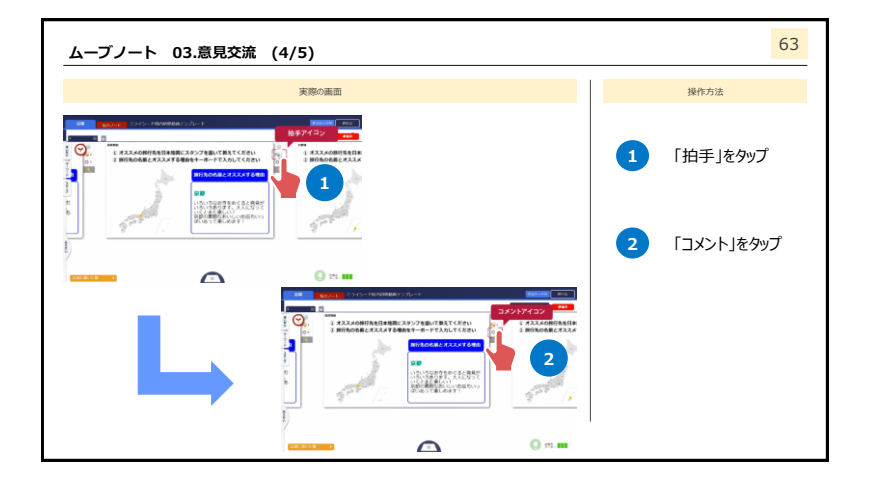

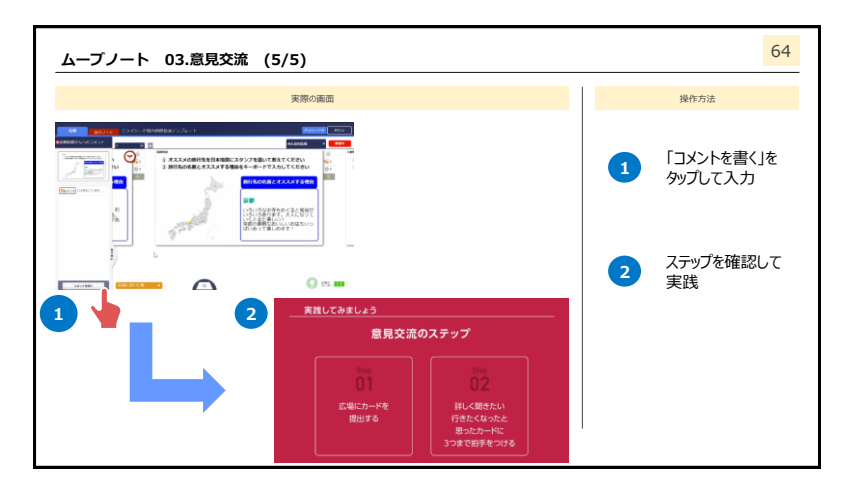

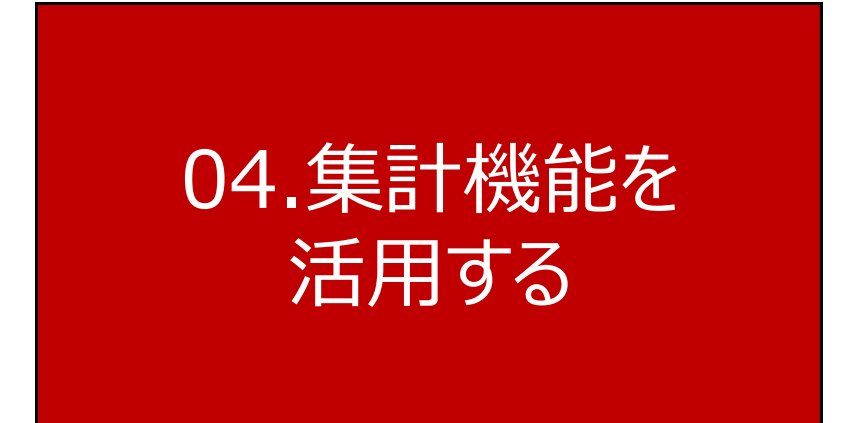

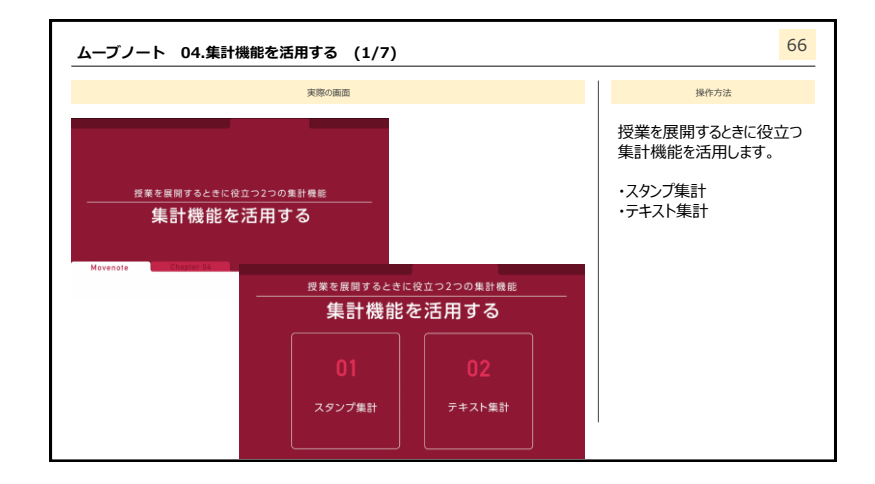

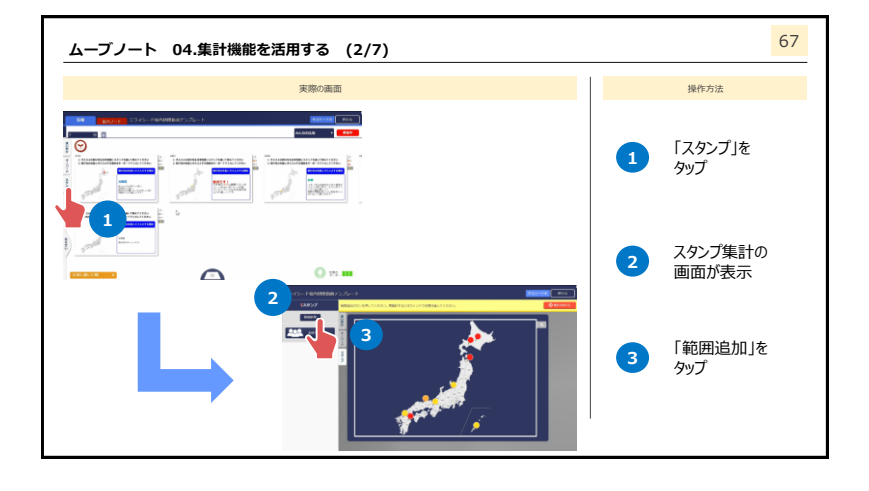

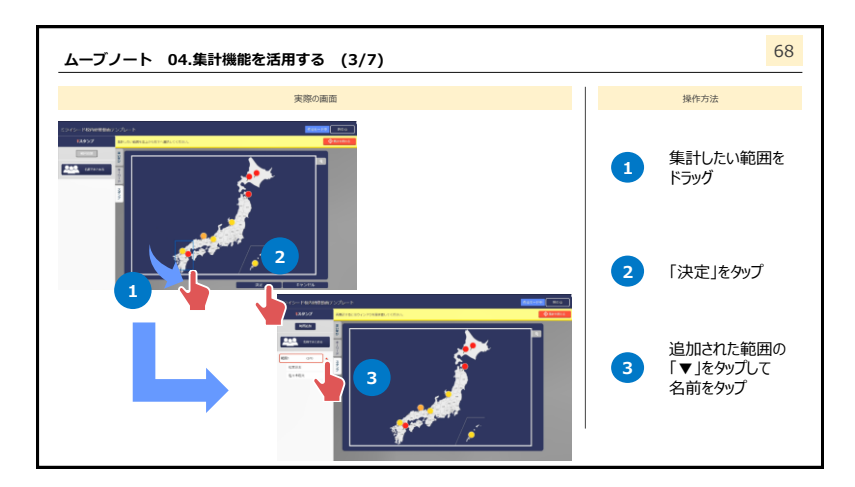

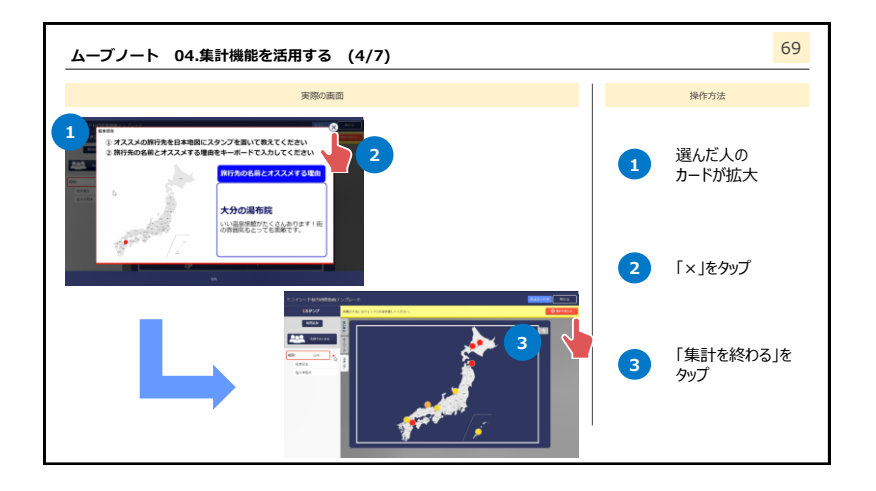

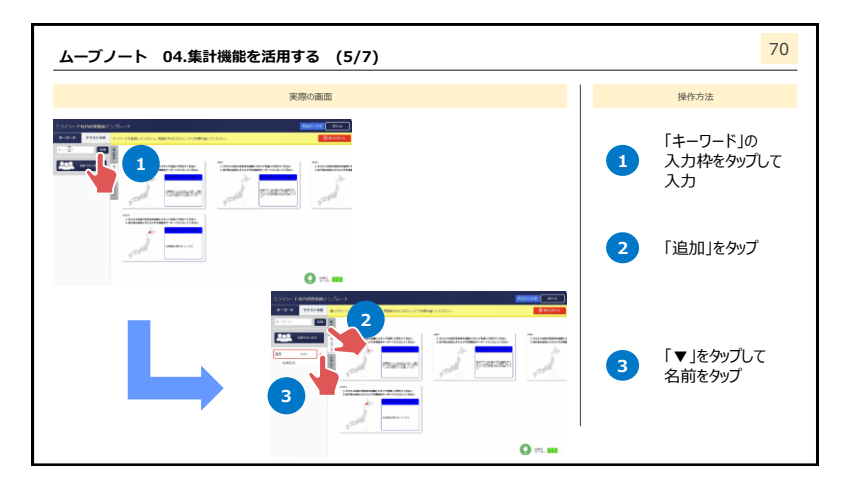

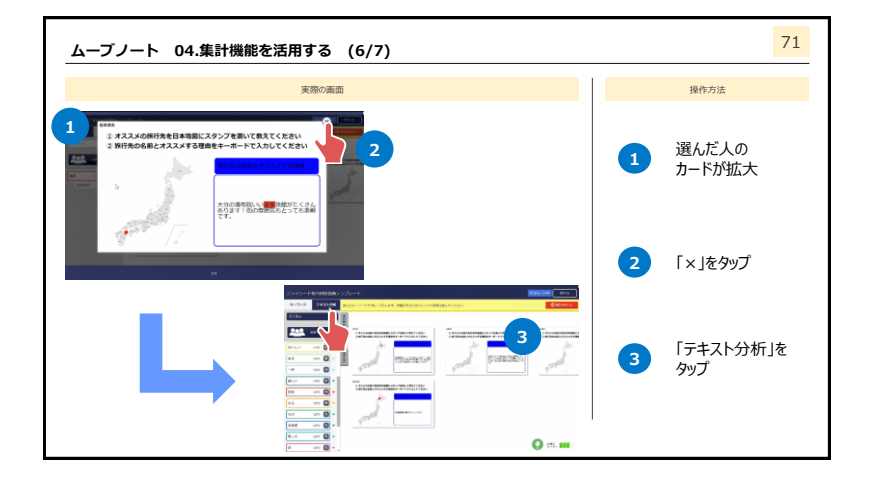

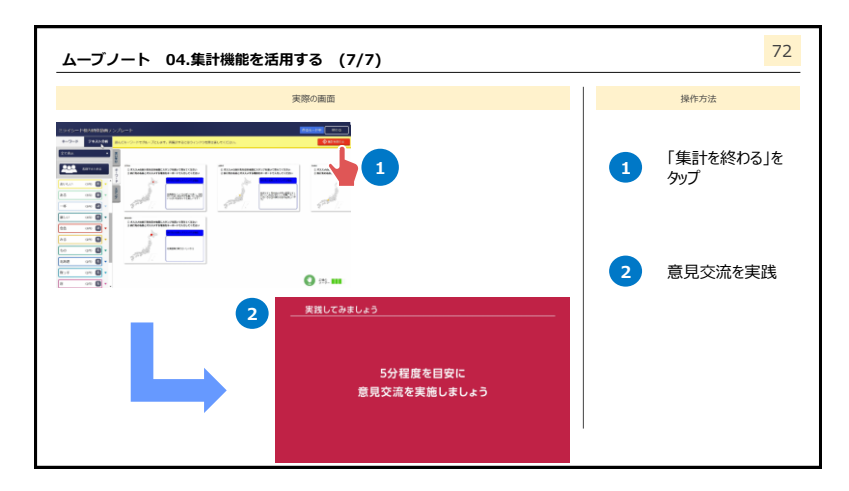